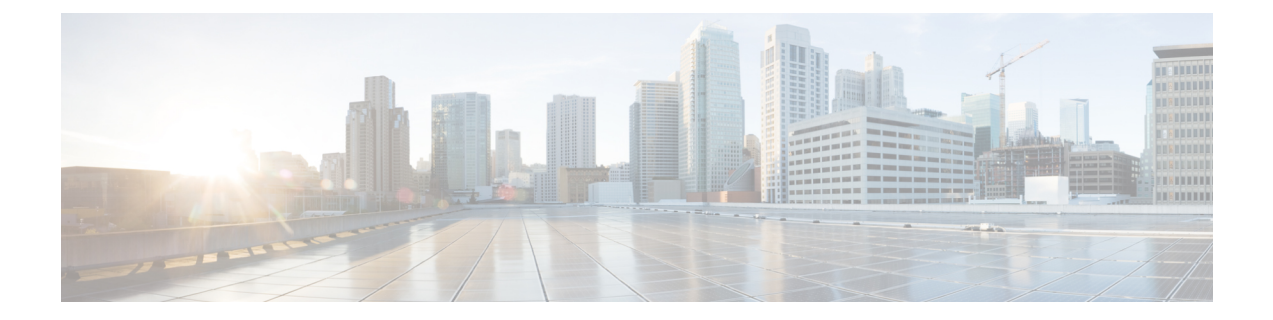

# **REST API** 内のオブジェクト

- [要求構造](#page-0-0), 1 ページ
- [ルールの一括転記](#page-3-0), 4 ページ
- [応答構造](#page-4-0), 5 ページ
- [レート制限](#page-6-0), 7 ページ
- [ペイロードの制限](#page-6-1), 7 ページ
- [監査サービス](#page-7-0), 8 ページ
- [導入サービス](#page-7-1), 8 ページ
- [デバイス](#page-8-0) グループ サービス, 9 ページ
- Device [Services,](#page-9-0) 10 ページ
- [インテリジェント](#page-18-0) サービス, 19 ページ
- [オブジェクト](#page-18-1) サービス, 19 ページ
- [ポリシー](#page-37-0) サービス, 38 ページ
- [ポリシー割り当てサービス](#page-41-0), 42 ページ
- [ステータス](#page-42-0) サービス, 43 ページ
- [システム情報](#page-42-1), 43 ページ
- Firepower Threat Defense [で利用できるサービス](#page-42-2), 43 ページ

<span id="page-0-0"></span>![](_page_0_Picture_18.jpeg)

П

#### 要求構造:

要求は、以下に示す Uniform Resource Identifier (URI) のフォームの HTTPS 要求として、Firepower Management Center に送信されます。

https://<management\_center\_IP\_or\_name>:<https\_port>/<object\_URL>/object\_UUID*options*

ここで、 • <management\_center\_IP\_or\_name>

Firepower Management Center の IP アドレスまたは完全修飾ドメイン名

• <https\_port>

Firepower Management Center で使用する HTTPS 接続のポート番号。このポートは常に 443 番 です。

- <object\_URL> 目的のリソースの特定の URL。これらの URL はリソースごとに一意であり、以下のとおり です。
- *options* 要求で指定されるオプション。オプションは出力の変更および結果のフィルタリングに使用 できます。
- *{UUID}*

多くの URL には、指定する必要がある 1 つまたは複数の UUID が含まれています。ほとん どの URI には、認証トークンに含まれるドメイン UUID が含まれています。オブジェクトを 削除または変更する、あるいは特定のオブジェクトに関する情報を要求する場合、URI の末 尾はオブジェクト UUID になります。

使用できる要求メソッドは次のとおりです。

- GET – 指定されたオブジェクトからデータを取得します。GET は、読み取り専用操作です。
- PUT –指定したオブジェクトに情報を追加します。オブジェクトが存在しない場合は、404エラー 「リソースが見つかりません (Resource Not Found) 」を返します。

![](_page_2_Figure_4.jpeg)

- 現在 PUT を使用して新しいオブジェクトを作成することができますが、この 機能は今後のリリースで削除される可能性があります。POSTを使用して新し いオブジェクトを作成し、PUTを使用して既存のオブジェクトを変更します。 (注)
- POST

–指定された情報でオブジェクトを作成します。POST操作には、次のような中かっこで囲ま れた、作成される JSON オブジェクトから成るペイロードが続く必要があります。 {object]

(注)

使用可能なルールの最大数は、デバイスのメモリに依存します。複雑なルー ルはより多くのメモリを使用するため、設定の制限はありません。ルールの パフォーマンスと最適化のガイドラインについては、Firepower Management Center の構成ガイドを参照してください。

• DELETE

– 指定されたオブジェクトを削除します。

• PATCH

– サポートされていません。

API は、ほぼすべての要求のクエリー パラメータをサポートしています。GET 要求に対し、次の クエリー パラメータを使用して、返されるオブジェクトの数とページネーションを制御すること ができます。

- expanded - これは、リスト内の項目の詳細な一覧を取得するかまたは参照のみかを示す、True/False の 値です。
- offset
- リスト内の開始位置を示します。
- limit
	- ページ内で取得するアイテムの数を示します。

APIは、要求と共に渡されるクエリーパラメータに基づくフィルタリングをサポートします。フィ ルタリングはモデルの特定の属性に基づいて実行することができます。フィルタリングに使用で きるパラメータはオブジェクトによって異なり、以下の要求で一覧表示されます。

# <span id="page-3-0"></span>ルールの一括転記

複数のアクセス制御ルールを、一括挿入機能を使用して POST コマンドで追加できます。この機 能により、1,000 のルールを一度に追加できます。

この機能は、アクセス ルールに対してのみ使用できます。

この機能の URL は次のとおりです。

https://{management\_center\_IP\_or\_name}:{https\_port}/api/fmc\_config/v1/domain/{domain\_UUID}/policy/accesspolicies/{policy\_UUID}/accessrules*?bulk=true* オプション:

?bulk=true

複数のルールがこの要求のペイロードで使用されることを示します。

一括 POST 要求のペイロード内のオブジェクトは、すべて同じ型である必要があります。同じ一 括要求内で異なるオブジェクトを組み合わせることはできません。

通常の POST 操作とは異なり、一括 POST には JSON オブジェクトの一覧が必要です。JSON オブ ジェクトの一覧には、1 ~ 1,000 個までのオブジェクトが表示されます。個々の JSON オブジェク トは、中かっこで囲む必要があります。各オブジェクトはカンマで区切る必要があり、一覧全体 は角かっこで囲みます。

[{object}] [{object1},{object2},{object3},{object4},{object5} …] 次のクエリー パラメータは、一括 POST 要求でサポートされます。 • bulk=true

このパラメータは、一括 POST 機能がクエリーで使用されていることを指定します。このパ ラメータは、ルールの一括転記に必要です。

- section=mandatory/default このパラメータは、ルールが追加されるセクションを指定します。このパラメータを使用し ない場合、セクションはデフォルトのセクションになります。セクションを指定する場合 は、それが存在する必要があります。存在しなければ要求は失敗します。セクションを指定 した場合は、カテゴリを指定できません。
- category=<Name of the category> このパラメータは、ルールが追加されるカテゴリを指定します。カテゴリを指定する場合 は、それが存在する必要があります。存在しなければ要求は失敗します。カテゴリを指定し た場合は、セクションを指定できません。
- insertAfter=<Index of rule> このパラメータは、指定したルールインデックスの後にルールが挿入されることを指定しま す。セクションまたはカテゴリを指定しない場合、ルールは、挿入ポイントの後のセクショ ンまたはカテゴリに追加されます。
- insertBefore=<Index of rule> このパラメータは、指定したルールインデックスの前にルールが挿入されることを指定しま す。セクションまたはカテゴリを指定しない場合、ルールは、挿入ポイントの前のセクショ ンまたはカテゴリに追加されます。insertBefore は insertAfter よりも優先されるので、両方を 指定すると、insertBefore パラメータが適用されます。

ルールまたはルールのグループを、セクションまたはカテゴリの一部であるインデックスに挿入 するとき、カテゴリまたはセクションのパラメータをインデックスと共に使用して、ルールの挿 入位置を指定できます。インデックスをセクションやカテゴリと共に指定する場合、インデック スがそのセクションまたはカテゴリにないと、エラーが表示されます。

インデックスを指定しない場合、ルールはアクセス ポリシーの後に挿入されます。カテゴリまた はセクションを指定して、インデックスを指定しない場合、ルールはカテゴリまたはセクション の最後に挿入されます。

どのPOST内でも、すべてのルールは1つの点に挿入されます。POST要求に複数の挿入場所を指 定することはできません。

<span id="page-4-0"></span>![](_page_4_Picture_11.jpeg)

(注) ルールの順序は、Firepower Management Center による注文の解析方法に影響を与えます。

![](_page_4_Picture_13.jpeg)

![](_page_4_Picture_14.jpeg)

REST API では、1 ページあたり 25 件の応答のみ表示されますが、制限クエリー パラメータを 使用すれば 1000 件まで増やせます。

応答の構造は次のようになります。

- LOCATION 新しく作成されたリソース ID。POST の場合のみ。新しいリソース ID を (URI 表現として)保持します。
- CONTENT-TYPE 応答メッセージ本文のメディア タイプ。応答メッセージ本文の表現と構文 を示します。
- 各応答にはHTTPステータスまたはエラーコードが含まれます。使用可能なコードは、次の カテゴリに分けられます。
- 20x 200 番台のコードは次のような処理の成功を示します。
- 200 OK – 成功した要求に対する標準応答。
- 201 Created – 要求が完了し、新しいリソースを作成。
- 202 Accepted – 要求が受け入れられたが、処理は未完了。
- 204 No Content – サーバが要求を正常に処理したが、コンテンツは未送信。
- 4xx 400 番台のコードは、次のようなクライアント側のエラーを示します。
- 400 Bad Request – 無効なクエリー パラメータ(認識されないパラメータ、欠落しているパラメータ、または 無効な値など)。
- 404 Not Found – 指定された URL が既存のリソースと一致しない。たとえば、HTTP DELETE は、そのリ ソースがないために失敗する場合があります。
- 405 Method not Allowed – リソースで許可されていない HTTP 要求が行われた。たとえば、読み取り専用リソースで の POST など。
- 422 Unprocessable Entity – ペイロードが大きすぎる。これは、204800 バイトより大きいペイロードを送信するときに 発生します。

422 Unprocessable Entity – ペイロードが大きすぎる。これは、2048000 バイトより大きいペイロードを送信するとき に発生します。

- 429 Too Many Requests – API に送信された要求の数が多すぎる。このエラーは、1 分あたり 120 以上の要求を送信す ると発生します。
- 5xx 500 番台のコードはサーバ側のエラーを示します。

これにより、対応するポリシーが無効になるように、REST API 経由でオブジェクトが編集 または削除されたことを示すことができます。

エラーが発生した場合は、エラーコードに加えて、エラーに関する詳細を示すエラーオブジェク トがリターン応答に含まれる場合があります。JSONのエラーおよび警告の応答スキーマは次のと おりです。 { "error": { "category": "FRAMEWORK", "messages": [ { "description": "Action is mandatory to be specified." } ], "severity": "ERROR" } } ここで、オブジェクトのプロパティは次のとおりです。

表 **1**:オブジェクト プロパティ

![](_page_6_Picture_225.jpeg)

# <span id="page-6-0"></span>レート制限

Firepower Management Center REST API は、ネットワーク負荷を軽減するためのレート制限を実装 しています。

API は、個々の IP アドレスから 1 分あたり 120 を超えるメッセージは受け入れません。IP アドレ スごとに 10 の同時接続のみ許可されます。これらは設定可能なパラメータではありません。

クライアントでこれらの制限を超えた場合、API は HTTP 429 エラーを返します。

# <span id="page-6-1"></span>ペイロードの制限

API は、ペイロードが 2048000 バイトより大きいメッセージを受け入れることができません。こ れは、RESTAPIとAPIエクスプローラの両方に当てはまります。これは、設定可能なパラメータ ではありません。

メッセージがこの制限を超えた場合、API は HTTP 422 エラーを返します。

<span id="page-7-0"></span>監査サービス

## **GET auditrecords**

要求タイプ:**GET** 説明:監査レコードを取得します。 URL:/api/fmc\_config/v1/domain/{domain\_UUID}/audit/auditrecords 権限: [システム (System) ] > [モニタリング (Monitoring) ] > [監査 (Audit)] フィルタリングに使用できるパラメータ:username、subsystem、source、starttime、endtime

<span id="page-7-1"></span>導入サービス

# **GET deployabledevices**

要求タイプ:**GET** 説明:構成変更があり、展開する準備ができているすべてのデバイスの一覧を取得します。 URL:/api/fmc\_config/v1/domain/{domain\_UUID}/deployment/deployabledevices 権限:[デバイスに設定を導入(Deploy Configuration to Devices)] フィルタリングに使用できるパラメータ:name

### **POST deploymentrequests**

#### 要求タイプ:**POST**

説明:指定したデバイスに構成変更を展開する要求を作成します。

URL:/api/fmc\_config/v1/domain/{domain\_UUID}/deployment/deploymentrequests/{object\_UUID}

権限:[デバイスに設定を導入(Deploy Configuration to Devices)]

# <span id="page-8-0"></span>デバイス グループ サービス

### **DELETE devicegrouprecords**

#### 要求タイプ:**DELETE**

説明:指定したオブジェクト ID を持つデバイス グループを削除します。

URL:/api/fmc\_config/v1/domain/{domain UUID}/devicegroups/devicegrouprecords/{object\_UUID} 権限:[デバイス(Devices)] > [デバイス管理(Device Management)] > [デバイスの変更(Modify Device) 1

### **PUT devicegrouprecords**

```
要求タイプ:PUT
```
説明:指定したオブジェクト ID を持つデバイス グループを変更します。

URL:/api/fmc\_config/v1/domain/{domain UUID}/devicegroups/devicegrouprecords/{object\_UUID}

権限:[デバイス(Devices)] > [デバイス管理(Device Management)] > [デバイスの変更(Modify Device) 1

### **POST devicegrouprecords**

#### 要求タイプ:**POST**

説明:指定したオブジェクト ID を持つデバイス グループを作成します。

URL:/api/fmc\_config/v1/domain/{domain\_UUID}/devicegroups/devicegrouprecords

権限:[デバイス(Devices)] > [デバイス管理(Device Management)] > [デバイスの変更(Modify Device) 1

### **GET devicegrouprecords**

#### 要求タイプ:**GET**

説明:指定した ID に関連付けられているデバイス グループを取得します。ID を指定しない場合 は、すべてのデバイス グループの一覧を取得します。

URL:/api/fmc\_config/v1/domain/{domain\_UUID}/devicegroups/devicegrouprecords

ID による GET の

URL:/api/fmc\_config/v1/domain/{domain UUID}/devicegroups/devicegrouprecords/{object\_UUID}

権限:[デバイス(Devices)] > [デバイス管理(Device Management)] > [デバイスの表示(View Devices) ]

# <span id="page-9-0"></span>**Device Services**

### **DELETE devicerecords**

#### 要求タイプ:**DELETE**

説明:指定したデバイスの登録を解除します。 URL:/api/fmc\_config/v1/domain/{domain\_UUID}/devices/devicerecords/{object\_UUID}

権限:[デバイス(Devices)] > [デバイス管理(Device Management)] > [デバイスの変更(Modify Device) 1

### **PUT devicerecords**

要求タイプ:**PUT**

説明:指定した ID に関連付けられているデバイス レコードを変更します。

URL:/api/fmc\_config/v1/domain/{domain\_UUID}/devices/devicerecords/{object\_UUID}

```
権限: [デバイス (Devices) ] > [デバイス管理 (Device Management) ] > [デバイスの変更 (Modify
Device) 1
```
### **POST devicerecords**

要求タイプ:**POST**

説明:Firepower Managemenr Center に指定したデバイスを登録します。

URL:/api/fmc\_config/v1/domain/{domain\_UUID}/devices/devicerecords

権限:[デバイス(Devices)] > [デバイス管理(Device Management)] > [デバイスの変更(Modify Device) 1

# **GET devicerecords**

#### 要求タイプ:**GET**

説明:デバイス情報を取得します。デバイスIDを指定した場合は、指定したデバイスの情報を取 得します。ID を指定しない場合は、すべてのデバイスの情報を取得します。

URL:/api/fmc\_config/v1/domain/{domain\_UUID}/devices/devicerecords

ID による GET の

URL:/api/fmc\_config/v1/domain/{domain\_UUID}/devices/devicerecords/{object\_UUID}

権限: [デバイス (Devices) ]> [デバイス管理 (Device Management)]

フィルタリングに使用できるパラメータ:hostName

### **PUT fpphysicalinterfaces**

要求タイプ:**PUT**

説明:指定したデバイス上の物理インターフェイスを変更します。

URL:/api/fmc\_config/v1/domain/{domain\_UUID}/devices/devicerecords/{containerUUID}/fpphysicalinterfaces/{object\_UUID}

権限:[デバイス(Devices)] > [デバイス管理(Device Management)] > [デバイスの変更(Modify Device) 1

### **GET fpphysicalinterfaces**

要求タイプ:**GET**

説明:指定した NGIPS デバイス ID とインターフェイス ID に関連付けられている物理インター フェイスの情報を取得します。ID を指定しない場合は、指定した NGIPS デバイス ID に関連付け られているすべての物理インターフェイスの一覧を取得します。

URL:/api/fmc\_config/v1/domain/{domain\_UUID}/devices/devicerecords/{container\_UUID}/fpphysicalinterfaces

ID による GET の

URL:/api/fmc\_config/v1/domain/{domain\_UUID}/devices/devicerecords/{container\_UUID}/fpphysicalinterfaces/{doject\_UUID}

権限: [デバイス (Devices) ]> [デバイス管理 (Device Management)]

フィルタリングに使用できるパラメータ:name

### **DELETE fplogicalinterfaces**

要求タイプ:**DELETE**

説明:指定したデバイス上の論理インターフェイスを削除します。

URL:/api/fmc\_config/v1/domain/{domain\_UUID}/devices/devicerecords/{containerUUID}/ fplogicalinterfaces/{object\_UUID}

権限:[デバイス(Devices)] > [デバイス管理(Device Management)] > [デバイスの変更(Modify Device) 1

### **PUT fplogicalinterfaces**

要求タイプ:**PUT**

説明:指定したデバイス上の論理インターフェイスを変更します。

URL:/api/fmc\_config/v1/domain/{domain\_UUID}/devices/devicerecords/{container\_UUID}/fplogicalinterfaces/{object\_UUID}

### **POST fplogicalinterfaces**

要求タイプ:**POST**

説明:指定したデバイス上に論理インターフェイスを作成します。

URL:/api/fmc\_config/v1/domain/{domain\_UUID}/devices/devicerecords/{container\_UUID}/fplogicalinterfaces

権限:[デバイス(Devices)] > [デバイス管理(Device Management)] > [デバイスの変更(Modify Device) 1

### **GET fplogicalinterfaces**

#### 要求タイプ:**GET**

説明:指定した NGIPS デバイス ID とインターフェイス ID に関連付けられている論理インター フェイスを取得します。ID を指定しない場合は、指定した NGIPS デバイス ID に関連付けられて いるすべての論理インターフェイスの一覧を取得します。

URL:/api/fmc\_config/v1/domain/{domain\_UUID}/devices/devicerecords/{container\_UUID}/fplogicalinterfaces

ID による GET の

URL:/api/fmc\_config/v1/domain/{domain\_UUID}/devices/devicerecords/{container\_UUID}/fplogicalinterfaces/{obect\_UUID}

権限:[デバイス (Devices) ] > [デバイス管理 (Device Management) ]

フィルタリングに使用できるパラメータ:name

### **DELETE inlinesets**

要求タイプ:**DELETE**

説明:指定したデバイス上のインライン セットを削除します。

URL:/api/fmc\_config/v1/domain/{domain\_UUID}/devices/devicerecords/{containerUUID}/inlinesets/{object\_UUID}

権限:[デバイス(Devices)] > [デバイス管理(Device Management)] > [デバイスの変更(Modify Device) 1

# **PUT inlinesets**

要求タイプ:**PUT**

説明:指定したデバイス上のインライン セットを変更します。

URL:/api/fmc\_config/v1/domain/{domain\_UUID}/devices/devicerecords/{container\_UUID}/inlinesets/{object\_UUID}

### **POST inlinesets**

要求タイプ:**POST**

説明:指定したデバイス上にインライン セットを作成します。

URL:/api/fmc\_config/v1/domain/{domain\_UUID}/devices/devicerecords/{container\_UUID}/inlinesets

権限:[デバイス(Devices)] > [デバイス管理(Device Management)] > [デバイスの変更(Modify Device) 1

### **GET inlinesets**

要求タイプ:**GET**

説明:指定したNGIPSデバイスIDとインラインセットIDに関連付けられているインラインセッ トの情報を取得します。インライン セット ID を指定しない場合は、指定した NGIPS デバイス ID に関連付けられているすべてのインライン セットの一覧を取得します。

URL:/api/fmc\_config/v1/domain/{domain\_UUID}/devices/devicerecords/{container\_UUID}/inlinesets

ID による GET の

URL:/api/fmc\_config/v1/domain/{domain\_UUID}/devices/devicerecords/{container\_UUID}/inlinesets/{object\_UUID}

権限:[デバイス (Devices) ] > [デバイス管理 (Device Management) ]

フィルタリングに使用できるパラメータ:name

### **DELETE virtualswitches**

要求タイプ:**DELETE**

説明:指定したデバイス上の仮想スイッチを削除します。

URL:/api/fmc\_config/v1/domain/{domain\_UUID}/devices/devicerecords/{containerUUID}/virtualswitches/{object\_UUID}

権限:[デバイス(Devices)] > [デバイス管理(Device Management)] > [デバイスの変更(Modify Device) 1

# **PUT virtualswitches**

要求タイプ:**PUT**

説明:指定したデバイス上の仮想スイッチを変更します。

URL:/api/fmc\_config/v1/domain/{UUID}/devices/devicerecords/{containerUUID}/virtualswitches/{object\_UUID}

### **POST virtualswitches**

要求タイプ:**POST**

説明:指定したデバイス上に仮想スイッチを作成します。

URL:/api/fmc\_config/v1/domain/{domain\_UUID}/devices/devicerecords/{container\_UUID}/virtualswitches

権限:[デバイス(Devices)] > [デバイス管理(Device Management)] > [デバイスの変更(Modify Device) 1

### **GET virtualswitches**

要求タイプ:**GET**

説明:指定した NGIPS デバイス ID と仮想スイッチ ID に関連付けられている仮想スイッチを取得 します。仮想スイッチ ID を指定しない場合は、指定した NGIPS デバイス ID に関連付けられてい るすべての仮想スイッチの一覧を取得します。

URL:/api/fmc\_config/v1/domain/{domain\_UUID}/devices/devicerecords/{containerUUID}/ virtualswitches

ID による GET の

URL:/api/fmc\_config/v1/domain/{domain\_UUID}/devices/devicerecords/{containerUUID}/ virtualswitches/{object\_UUID}

権限: [デバイス (Devices) ]> [デバイス管理 (Device Management)]

フィルタリングに使用できるパラメータ:name

### **GET fpphysicalinterfaces**

#### 要求タイプ:**GET**

説明:指定した NGIPS デバイス ID とインターフェイス ID に関連付けられている物理インター フェイスの情報を取得します。ID を指定しない場合は、指定した NGIPS デバイス ID に関連付け られているすべての物理インターフェイスの一覧を取得します。

URL:/api/fmc\_config/v1/domain/{domain\_UUID}/devices/devicerecords/{container\_UUID}/fpphysicalinterfaces

ID による GET の

URL:/api/fmc\_config/v1/domain/{domain\_UUID}/devices/devicerecords/{container\_UUID}/fpphysicalinterfaces/{object\_UUID}

権限: [デバイス (Devices) ] > [デバイス管理 (Device Management) ]

フィルタリングに使用できるパラメータ:name

### **GET physicalinterfaces**

#### 要求タイプ:**GET**

説明:指定した NGFW デバイス ID とインターフェイス ID に関連付けられている物理インター フェイスを取得します。インターフェイス ID を指定しない場合は、指定した NGFW デバイス ID に関連付けられているすべての物理インターフェイスの一覧を取得します。

URL:/api/fmc\_config/v1/domain/{domain\_UUID}/devices/devicerecords/{container\_UUID}/physicalinterfaces ID による GET の URL:/api/fmc\_config/v1/domain/{domain\_UUID}/devices/devicerecords/{container\_UUID}/physicalinterfaces/{object\_UUID} 権限: [デバイス (Devices) ]> [デバイス管理 (Device Management) ]

### **PUT physicalinterfaces**

#### 要求タイプ:**PUT**

説明:指定したデバイス上の物理インターフェイスを変更します。

URL:/api/fmc\_config/v1/domain/{domain\_UUID}/devices/devicerecords/{containerUUID}/ physicalinterfaces

権限:[デバイス(Devices)] > [デバイス管理(Device Management)] > [デバイスの変更(Modify Device) 1

## **GET bridgegroupinterfaces**

#### 要求タイプ:**GET**

説明:指定したNGFWデバイスIDとインターフェイスIDに関連付けられているブリッジグルー プ インターフェイスを取得します。インターフェイス ID を指定しない場合は、指定した NGFW デバイス ID に関連付けられているすべてのブリッジ グループ インターフェイスの一覧を取得し ます。

URL:/api/fmc\_config/v1/domain/{domain\_UUID}/devices/devicerecords/{container\_UUID}/bridgegroupinterfaces

ID による GET の

URL:/api/fmc\_config/v1/domain/{domain\_UUID}/devices/devicerecords/{container\_UUID}/bridgegroupinterfaces/{object\_UUID}

権限: [デバイス (Devices) ] > [デバイス管理 (Device Management) ]

### **POST bridgegroupinterfaces**

#### 要求タイプ:**POST**

説明:指定したNGFWデバイスIDとインターフェイスIDに関連付けられているブリッジグルー プ インターフェイスを作成します。

URL:/api/fmc\_config/v1/domain/{domain\_UUID}/devices/devicerecords/{container\_UUID}/bridgegroupinterfaces

権限:[デバイス(Devices)] > [デバイス管理(Device Management)] > [デバイスの変更(Modify Device) 1

### **PUT bridgegroupinterfaces**

#### 要求タイプ:**PUT**

説明:指定したデバイス上のブリッジ グループ インターフェイスを変更します。

URL:/api/fmc\_config/v1/domain/{domain\_UUID}/devices/devicerecords/{container\_UUID}/bridgegroupinterfaces

権限:[デバイス(Devices)] > [デバイス管理(Device Management)] > [デバイスの変更(Modify Device) 1

### **DELETE bridgegroupinterfaces**

#### 要求タイプ:**DELETE**

説明:指定したNGFWデバイスIDとインターフェイスIDに関連付けられているブリッジグルー プ インターフェイスを削除します。

URL:/api/fmc\_config/v1/domain/{domain\_UUID}/devices/devicerecords/{container\_UUID}/bridgegroupinterfaces

権限:[デバイス(Devices)] > [デバイス管理(Device Management)] > [デバイスの変更(Modify Device) ]

## **GET redundantinterfaces**

#### 要求タイプ:**GET**

説明:指定した NGFW デバイス ID とインターフェイス ID に関連付けられている冗長インター フェイスを取得します。インターフェイス ID を指定しない場合は、指定した NGFW デバイス ID に関連付けられているすべての冗長インターフェイスの一覧を取得します。

URL:/api/fmc\_config/v1/domain/{domain\_UUID}/devices/devicerecords/{container\_UUID}/redundantinterfaces

URL:/api/fmc\_config/v1/domain/{domain\_UUID}/devices/devicerecords/{container\_UUID}/redundantinterfaces/{object\_UUID}

権限: [デバイス (Devices) ] > [デバイス管理 (Device Management) ]

## **POST redundantinterfaces**

#### 要求タイプ:**POST**

説明:指定したデバイスの冗長インターフェイスを作成します。 URL:/api/fmc\_config/v1/domain/{domain\_UUID}/devices/devicerecords/{container\_UUID}/redundantinterfaces 権限: [デバイス (Devices) ] > [デバイス管理 (Device Management)]

### **PUT redundantinterfaces**

要求タイプ:**PUT**

説明:指定したデバイス上の冗長インターフェイスを変更します。

URL:/api/fmc\_config/v1/domain/{domain\_UUID}/devices/devicerecords/{containerUUID}/redundantinterfaces

権限:[デバイス(Devices)] > [デバイス管理(Device Management)] > [デバイスの変更(Modify Device) 1

### **DELETE redundantinterfaces**

要求タイプ:**DELETE** 説明:指定したデバイスの冗長インターフェイスを削除します。 URL:/api/fmc\_config/v1/domain/{domain\_UUID}/devices/devicerecords/{container\_UUID}/redundantinterfaces 権限: [デバイス (Devices) ] > [デバイス管理 (Device Management) ]

### **GET etherchannelinterfaces**

#### 要求タイプ:**GET**

説明:指定した NGFW デバイス ID とインターフェイス ID に関連付けられているイーサネット チャネル インターフェイスを取得します。ID を指定しない場合は、指定した NGFW デバイス ID に関連付けられているすべてのイーサネット チャネル インターフェイスの一覧を取得します。

URL:/api/fmc\_config/v1/domain/{domain\_UUID}/devices/devicerecords/{container\_UUID}/etherchannelinterfaces

ID による GET の URL:/api/fmc\_config/v1/domain/{domain\_UUID}/devices/devicerecords/{container\_UUID}/etherchannelinterfaces/{object\_UUID} 権限: [デバイス (Devices) ] > [デバイス管理 (Device Management) ] フィルタリングに使用できるパラメータ:

### **POST ethernetchannelinterfaces**

#### 要求タイプ:**POST**

説明:指定したデバイス上にイーサネット チャネル インターフェイスを作成します。

URL:/api/fmc\_config/v1/domain/{domain\_UUID}/devices/devicerecords/{container\_UUID}/ethernetchannelinterfaces

### **PUT ethernetchannelinterfaces**

#### 要求タイプ:**PUT**

説明:指定したデバイス上のイーサネット チャネル インターフェイスを変更します。

URL:/api/fmc\_config/v1/domain/{domain\_UUID}/devices/devicerecords/{containerUUID}/ethernetchannelinterfaces/

権限:[デバイス(Devices)] > [デバイス管理(Device Management)] > [デバイスの変更(Modify Device) 1

# **DELETE ethernetchannelinterfaces**

#### 要求タイプ:**DELETE**

説明:指定したデバイスからイーサネット チャネル インターフェイスを削除します。 URL:/api/fmc\_config/v1/domain/{domain\_UUID}/devices/devicerecords/{container\_UUID}/ethernetchannelinterfaces 権限: [デバイス (Devices) ] > [デバイス管理 (Device Management) ]

### **GET subinterfaces**

要求タイプ:**GET**

説明:指定した NGFW デバイス ID とインターフェイス ID に関連付けられているサブインター フェイスを取得します。インターフェイス ID を指定しない場合は、指定した NGFW デバイス ID に関連付けられているすべてのサブインターフェイスの一覧を取得します。

URL:/api/fmc\_config/v1/domain/{domain\_UUID}/devices/devicerecords/{containerUUID}/subinterfaces ID による GET の URL:/api/fmc\_config/v1/domain/{domain\_UUID}/devices/devicerecords/{containerUUID}/subinterfaces/{object\_UUID}

権限: [デバイス (Devices) ] > [デバイス管理 (Device Management) ]

### **POST subinterfaces**

要求タイプ:**POST**

説明:指定したデバイス上にサブ インターフェイスを作成します。 URL:/api/fmc\_config/v1/domain/{domain\_UUID}/devices/devicerecords/{container\_UUID}/subinterfaces 権限: [デバイス (Devices) ] > [デバイス管理 (Device Management) ]

### **PUT subinterfaces**

要求タイプ:**PUT**

説明:指定したデバイス上のサブ インターフェイスを変更します。

URL:/api/fmc\_config/v1/domain/{domain\_UUID}/devices/devicerecords/{containerUUID}/subinterfaces/ 権限:[デバイス(Devices)] > [デバイス管理(Device Management)] > [デバイスの変更(Modify Device) 1

### **DELETE subinterfaces**

要求タイプ:**DELETE**

説明:指定したデバイス上のサブ インターフェイスを削除します。 URL:/api/fmc\_config/v1/domain/{domain\_UUID}/devices/devicerecords/{container\_UUID}/subinterfaces 権限: [デバイス (Devices) ]> [デバイス管理 (Device Management) ]

### **GET fpinterfacestatistics**

要求タイプ:**GET**

説明:指定した NGIPS デバイス ID に関連付けられているすべてのインターフェイスの統計情報 の一覧を取得します。

URL:/api/fmc\_config/v1/domain/{domain\_UUID}/devices/ devicerecords/{container\_UUID}/fpinterfacestatistics

権限: [デバイス (Devices) ] > [デバイス管理 (Device Management) ]

フィルタリングに使用できるパラメータ:name

# <span id="page-18-1"></span><span id="page-18-0"></span>インテリジェント サービス

# オブジェクト サービス

### **GET anyprotocolportobjects**

#### 要求タイプ:**GET**

説明:指定した ID に関連付けられているプロトコル ポート オブジェクトを取得します。ID を指 定しない場合は、プロトコルが[すべて(All)]に設定されたすべてのプロトコルポートオブジェ クトの一覧を取得します。

URL:/api/fmc\_config/v1/domain/{domain\_UUID}/object/anyprotocolportobjects

#### ID による GET の

URL:/api/fmc\_config/v1/domain/{domain\_UUID}/object/anyprotocolportobjects/{object\_UUID}

権限:[オブジェクトマネージャ (Object Manager)]

### **GET applicationcategories**

#### 要求タイプ:**GET**

説明:指定したIDに関連付けられているアプリケーションカテゴリオブジェクトを取得します。 IDを指定しない場合は、すべてのアプリケーションカテゴリオブジェクトの一覧を取得します。

URL:/api/fmc\_config/v1/domain/{domain\_UUID}/object/applicationcategories

ID による GET の

URL:/api/fmc\_config/v1/domain/{domain\_UUID}/object/applicationcategories/{object\_UUID}

権限:[オブジェクトマネージャ (Object Manager)]

### **GET applicationfilters**

#### 要求タイプ:**GET**

説明:指定したIDに関連付けられているアプリケーションフィルタオブジェクトを取得します。 IDを指定しない場合は、すべてのアプリケーションフィルタオブジェクトの一覧を取得します。

URL:/api/fmc\_config/v1/domain/{domain\_UUID}/object/applicationfilters

ID による GET の

URL:/api/fmc\_config/v1/domain/{domain\_UUID}/object/applicationfilters/{object\_UUID}

権限:[オブジェクトマネージャ(Object Manager)]

### **GET applicationproductivities**

#### 要求タイプ:**GET**

説明:指定したIDに関連付けられているアプリケーション生産性オブジェクトを取得します。ID を指定しない場合は、すべてのアプリケーション生産性オブジェクトの一覧を取得します。

URL:/api/fmc\_config/v1/domain/{domain\_UUID}/object/applicationproductivities

ID による GET の

URL:/api/fmc\_config/v1/domain/{domain\_UUID}/object/applicationproductivities/{object\_UUID}

権限:[オブジェクトマネージャ(Object Manager)]

## **GET applicationrisks**

#### 要求タイプ:**GET**

説明:指定した ID に関連付けられているアプリケーション リスク オブジェクトを取得します。 ID を指定しない場合は、すべてのアプリケーション リスク オブジェクトの一覧を取得します。

URL:/api/fmc\_config/v1/domain/{domain\_UUID}/object/applicationrisks

ID による GET の URL:/api/fmc\_config/v1/domain/{domain\_UUID}/object/applicationrisks/{object\_UUID} 権限:[オブジェクトマネージャ (Object Manager)]

### **GET applications**

要求タイプ:**GET**

説明:指定した ID に関連付けられているアプリケーション オブジェクトを取得します。ID を指 定しない場合は、すべてのアプリケーション オブジェクトの一覧を取得します。

URL:/api/fmc\_config/v1/domain/{domain\_UUID}/object/applications

ID による GET の

URL:/api/fmc\_config/v1/domain/{domain\_UUID}/object/applications/{object\_UUID}

権限 : [オブジェクトマネージャ(Object Manager)]

# **GET applicationtags**

要求タイプ:**GET**

説明:指定した ID に関連付けられているアプリケーション タグ オブジェクトを取得します。ID を指定しない場合は、すべてのアプリケーション タグ オブジェクトの一覧を取得します。

URL:/api/fmc\_config/v1/domain/{domain\_UUID}/object/applicationtags

ID による GET の

URL:/api/fmc\_config/v1/domain/{domain\_UUID}/object/applicationtags/{object\_UUID}

権限 : [オブジェクトマネージャ(Object Manager)]

# **GET applicationtypes**

#### 要求タイプ:**GET**

説明:指定した ID に関連付けられているアプリケーション タイプ オブジェクトを取得します。 ID を指定しない場合は、すべてのアプリケーション タイプ オブジェクトの一覧を取得します。

URL:/api/fmc\_config/v1/domain/{domain\_UUID}/object/applicationtypes

#### ID による GET の

URL:/api/fmc\_config/v1/domain/{domain\_UUID}/object/applicationtypes/{object\_UUID}

権限 : [オブジェクトマネージャ(Object Manager)]

### **GET continents**

#### 要求タイプ:**GET**

説明:指定した ID に関連付けられている大陸オブジェクトを取得します。ID を指定しない場合 は、すべての大陸オブジェクトの一覧を取得します。

URL:/api/fmc\_config/v1/domain/{domain\_UUID}/object/continents

IDによるGETのURL:/api/fmc\_config/v1/domain/{domain\_UUID}/object/continents/{object\_UUID} 権限:[オブジェクトマネージャ (Object Manager)]

### **GET countries**

要求タイプ:**GET**

説明:指定したIDに関連付けられている国オブジェクトを取得します。IDを指定しない場合は、 すべての国オブジェクトの一覧を取得します。

URL:/api/fmc\_config/v1/domain/{domain\_UUID}/object/countries

IDによるGETのURL:/api/fmc\_config/v1/domain/{domain\_UUID}/object/countries/{object\_UUID} 権限:[オブジェクトマネージャ (Object Manager) ]

### **GET endpointdevicetypes**

#### 要求タイプ:**GET**

説明:指定した ID に関連付けられているエンドポイント デバイス タイプ オブジェクトを取得し ます。ID を指定しない場合は、すべてのエンドポイント デバイス タイプ オブジェクトの一覧を 取得します。

URL:/api/fmc\_config/v1/domain/{domain\_UUID}/object/endpointdevicetypes

ID による GET の

URL:/api/fmc\_config/v1/domain/{domain\_UUID}/object/endpointdevicetypes/{object\_UUID}

権限:[オブジェクトマネージャ (Object Manager)]

### **GET geolocation**

要求タイプ:**GET**

説明:指定した ID に関連付けられているジオロケーション オブジェクトを取得します。ID を指 定しない場合は、すべてのジオロケーション オブジェクトの一覧を取得します。

URL:/api/fmc\_config/v1/domain/{domain\_UUID}/object/geolocations

ID による GET の URL:/api/fmc\_config/v1/domain/{domain\_UUID}/object/geolocations/{object\_UUID} 権限:[オブジェクトマネージャ (Object Manager)]

# **DELETE hosts**

要求タイプ:**DELETE**

説明:指定したホスト オブジェクトを削除します。 URL:/api/fmc\_config/v1/domain/{domain\_UUID}/object/hosts/{object\_UUID} 権限:[オブジェクトマネージャ(Object Manager)] > [オブジェクトマネージャの変更(Modify Object Manager) 1

### **PUT hosts**

要求タイプ:**PUT** 説明:ホスト オブジェクトを変更します。 URL:/api/fmc\_config/v1/domain/{domain\_UUID}/object/hosts/{object\_UUID} 権限:[オブジェクトマネージャ(Object Manager)] > [オブジェクトマネージャの変更(Modify Object Manager) ]

# **POST hosts**

要求タイプ:**POST**

説明:指定したパラメータを使用してホスト オブジェクトを作成します。

URL:/api/fmc\_config/v1/domain/{domain\_UUID}/object/hosts

権限:[オブジェクトマネージャ(Object Manager)] > [オブジェクトマネージャの変更(Modify Object Manager) ]

### **GET hosts**

#### 要求タイプ:**GET**

説明:指定した ID に関連付けられているホスト オブジェクトを取得します。ID を指定しない場 合は、すべてのホスト オブジェクトの一覧を取得します。

URL:/api/fmc\_config/v1/domain/{domain\_UUID}/object/hosts

ID による GET の URL : /api/fmc\_config/v1/domain/{domain\_UUID}/object/hosts/{object\_UUID}

権限:[オブジェクトマネージャ (Object Manager) ]

### **DELETE icmpv4objects**

```
要求タイプ:DELETE
```
説明:指定した ICMPv4 ポートを削除します。

URL:/api/fmc\_config/v1/domain/{domain\_UUID}/object/icmpv4objects/{object\_UUID}

権限:[オブジェクトマネージャ(Object Manager)] > [オブジェクトマネージャの変更(Modify Object Manager) ]

### **PUT icmpv4objects**

要求タイプ:**PUT**

説明:ICMPv4 ポート オブジェクトを変更します。

URL:/api/fmc\_config/v1/domain/{domain\_UUID}/object/icmpv4objects/{object\_UUID}

権限:[オブジェクトマネージャ(Object Manager)] > [オブジェクトマネージャの変更(Modify Object Manager) ]

## **POST icmpv4objects**

要求タイプ:**POST**

説明:指定したパラメータを使用して ICMPv4 ポート オブジェクトを作成します。

URL:/api/fmc\_config/v1/domain/{domain\_UUID}/object/icmpv4objects

権限:[オブジェクトマネージャ(Object Manager)] > [オブジェクトマネージャの変更(Modify Object Manager) 1

# **GET icmpv4objects**

要求タイプ:**GET**

説明:指定した ID に関連付けられている ICMPv4 オブジェクトを取得します。ID を指定しない 場合は、すべての ICMPv4 オブジェクトの一覧を取得します。

URL:/api/fmc\_config/v1/domain/{domain\_UUID}/object/icmpv4objects

ID による GET の URL:/api/fmc\_config/v1/domain/{domain\_UUID}/object/icmpv4objects/{object\_UUID} 権限:[オブジェクトマネージャ (Object Manager)]

### **DELETE icmpv6objects**

要求タイプ:**DELETE**

説明:指定した ICMPv6 ポート オブジェクトを削除します。 URL:/api/fmc\_config/v1/domain/{domain\_UUID}/object/icmpv6objects/{object\_UUID} 権限:[オブジェクトマネージャ(Object Manager)] > [オブジェクトマネージャの変更(Modify Object Manager) ]

### **PUT icmpv6objects**

要求タイプ:**PUT** 説明:ICMPv6 ポート オブジェクトを変更します。 URL:/api/fmc\_config/v1/domain/{domain\_UUID}/object/icmpv6objects/{object\_UUID} 権限:[オブジェクトマネージャ(Object Manager)] > [オブジェクトマネージャの変更(Modify Object Manager) ]

### **POST icmpv6objects**

要求タイプ:**POST**

説明:指定したパラメータを使用して ICMPv6 ポート オブジェクトを作成します。 URL:/api/fmc\_config/v1/domain/{domain\_UUID}/object/icmpv6objects 権限:[オブジェクトマネージャ(Object Manager)] > [オブジェクトマネージャの変更(Modify Object Manager) ]

### **GET icmpv6objects**

要求タイプ:**GET**

説明:指定した ID に関連付けられている ICMPv6 オブジェクトを取得します。ID を指定しない 場合は、すべての ICMPv6 オブジェクトの一覧を取得します。

URL:/api/fmc\_config/v1/domain/{domain\_UUID}/object/icmpv6objects

ID による GET の

URL:/api/fmc\_config/v1/domain/{domain\_UUID}/object/icmpv6objects/{object\_UUID}

権限:[オブジェクトマネージャ (Object Manager)]

### **GET isesecuritygrouptags**

要求タイプ:**GET**

指定した ID を持つ ISE セキュリティ グループ タグ オブジェクトを取得しますID を指定しない場 合は、すべての ISE セキュリティ グループ タグ オブジェクトの一覧を取得します。

URL:/api/fmc\_config/v1/domain/{domain\_UUID}/object/isesecuritygrouptags

ID による GET の URL:/api/fmc\_config/v1/domain/{domain\_UUID}/object/isesecuritygrouptags/{object\_UUID} 権限: [オブジェクトマネージャ (Object Manager) ]

### **GET networkaddresses**

要求タイプ:**GET** 説明:ネットワークとホストのすべてのオブジェクトの一覧を取得します。 URL:/api/fmc\_config/v1/domain/{domain\_UUID}/object/networkaddresses 権限:[オブジェクトマネージャ(Object Manager)]

### **DELETE networkgroups**

#### 要求タイプ:**DELETE**

説明:指定したネットワーク グループを削除します。 URL:/api/fmc\_config/v1/domain/{domain\_UUID}/object/networkgroups/{object\_UUID} 権限:[オブジェクトマネージャ(Object Manager)] > [オブジェクトマネージャの変更(Modify Object Manager) ]

### **PUT networkgroups**

#### 要求タイプ:**PUT**

説明:ネットワーク グループを変更します。 URL:/api/fmc\_config/v1/domain/{domain\_UUID}/object/networkgroups/{object\_UUID} 権限:[オブジェクトマネージャ(Object Manager)] > [オブジェクトマネージャの変更(Modify Object Manager) 1

### **POST networkgroups**

#### 要求タイプ:**POST**

説明:指定したパラメータを使用してネットワーク グループを作成します。

URL:/api/fmc\_config/v1/domain/{domain\_UUID}/object/networkgroups

権限:[オブジェクトマネージャ(Object Manager)] > [オブジェクトマネージャの変更(Modify Object Manager) 1

### **GET networkgroups**

#### 要求タイプ:**GET**

説明:指定した ID に関連付けられているネットワーク グループ オブジェクトを取得します。ID を指定しない場合は、すべてのネットワーク グループ オブジェクトの一覧を取得します。

URL:/api/fmc\_config/v1/domain/{domain\_UUID}/object/networkgroups

ID による GET の

URL:/api/fmc\_config/v1/domain/{domain\_UUID}/object/networkgroups/{object\_UUID}

権限:[オブジェクトマネージャ (Object Manager)]

# **DELETE networks**

要求タイプ:**DELETE**

説明:指定したネットワーク オブジェクトを削除します。

URL:/api/fmc\_config/v1/domain/{domain\_UUID}/object/networks/{object\_UUID}

権限:[オブジェクトマネージャ (Object Manager) ] > [オブジェクトマネージャの変更 (Modify Object Manager) ]

## **PUT networks**

#### 要求タイプ:**PUT**

説明:ネットワーク オブジェクトを変更します。

URL:/api/fmc\_config/v1/domain/{domain\_UUID}/object/networks/{object\_UUID}

権限:[オブジェクトマネージャ(Object Manager)] > [オブジェクトマネージャの変更(Modify Object Manager) 1

### **POST networks**

#### 要求タイプ:**POST**

説明:指定したパラメータを使用してネットワーク オブジェクトを作成します。

URL:/api/fmc\_config/v1/domain/{domain\_UUID}/object/networks

権限:[オブジェクトマネージャ(Object Manager)] > [オブジェクトマネージャの変更(Modify Object Manager) 1

### **GET networks**

要求タイプ:**GET**

説明:指定した ID に関連付けられているネットワーク オブジェクトを取得します。ID を指定し ない場合は、すべてのネットワーク オブジェクトの一覧を取得します。

URL:/api/fmc\_config/v1/domain/{domain\_UUID}/object/networks

ID による GET の URL:/api/fmc\_config/v1/domain/{domain\_UUID}/object/networks/{object\_UUID}

権限:[オブジェクトマネージャ (Object Manager)]

### **DELETE portobjectgroups**

要求タイプ:**DELETE**

説明:指定したポート オブジェクト グループを削除します。

URL:/api/fmc\_config/v1/domain/{domain\_UUID}/object/portobjectgroups/{object\_UUID}

権限:[オブジェクトマネージャ(Object Manager)] > [オブジェクトマネージャの変更(Modify Object Manager) 1

### **PUT portobjectgroups**

要求タイプ:**PUT**

説明:ポート オブジェクト グループを変更します。 URL:/api/fmc\_config/v1/domain/{domain\_UUID}/object/portobjectgroups/{object\_UUID} 権限:[オブジェクトマネージャ(Object Manager)] > [オブジェクトマネージャの変更(Modify Object Manager) 1

### **POST portobjectgroups**

要求タイプ:**POST** 説明:指定したパラメータを使用してポート オブジェクトを作成します。 URL:/api/fmc\_config/v1/domain/{domain\_UUID}/object/portobjectgroups 権限:[オブジェクトマネージャ(Object Manager)] > [オブジェクトマネージャの変更(Modify Object Manager) 1

### **GET portobjectgroups**

要求タイプ:**GET**

説明:指定した ID に関連付けられているポート オブジェクト グループ オブジェクトを取得しま す。ID を指定しない場合は、すべてのポート オブジェクト グループ オブジェクトの一覧を取得 します。

URL:/api/fmc\_config/v1/domain/{domain\_UUID}/object/portobjectgroups

ID による GET の URL:/api/fmc\_config/v1/domain/{domain\_UUID}/object/portobjectgroups/{object\_UUID} 権限:[オブジェクトマネージャ (Object Manager)]

### **GET ports**

要求タイプ:**GET** 説明:すべてのポート オブジェクトの一覧を取得します。 URL:/api/fmc\_config/v1/domain/{domain\_UUID}/object/ports 権限 : [オブジェクトマネージャ(Object Manager)]

# **DELETE protocolportobjects**

#### 要求タイプ:**DELETE**

説明:指定したプロトコル ポート オブジェクトを削除します。 URL:/api/fmc\_config/v1/domain/{domain\_UUID}/object/protocolportobjects/{object\_UUID} 権限:[オブジェクトマネージャ(Object Manager)] > [オブジェクトマネージャの変更(Modify Object Manager) ]

## **PUT protocolportobjects**

要求タイプ:**PUT**

説明:プロトコル ポート オブジェクトを変更します。 URL:/api/fmc\_config/v1/domain/{domain\_UUID}/object/protocolportobjects/{object\_UUID} 権限:[オブジェクトマネージャ(Object Manager)] > [オブジェクトマネージャの変更(Modify Object Manager) 1

### **POST protocolportobjects**

要求タイプ:**POST** 説明:指定したパラメータを使用してプロトコル ポート オブジェクトを作成します。 URL:/api/fmc\_config/v1/domain/{domain\_UUID}/object/protocolportobjects 権限:[オブジェクトマネージャ(Object Manager)] > [オブジェクトマネージャの変更(Modify Object Manager) 1

### **GET protocolportobjects**

#### 要求タイプ:**GET**

説明:指定した ID に関連付けられているプロトコル ポート オブジェクトを取得します。ID を指 定しない場合は、すべてのプロトコル ポート オブジェクトの一覧を取得します。

URL:/api/fmc\_config/v1/domain/{domain\_UUID}/object/protocolportobjects

ID による GET の

URL:/api/fmc\_config/v1/domain/{domain\_UUID}/object/protocolportobjects/{object\_UUID}

権限:[オブジェクトマネージャ (Object Manager)]

### **DELETE ranges**

要求タイプ:**DELETE**

説明:指定したアドレスの範囲を削除します。

URL:/api/fmc\_config/v1/domain/{domain\_UUID}/object/ranges/{object\_UUID}

権限:[オブジェクトマネージャ(Object Manager)] > [オブジェクトマネージャの変更(Modify Object Manager) 1

### **PUT ranges**

要求タイプ:**PUT**

説明:アドレスの範囲を変更します。

URL:/api/fmc\_config/v1/domain/{domain\_UUID}/object/ranges/{object\_UUID}

権限:[オブジェクトマネージャ(Object Manager)] > [オブジェクトマネージャの変更(Modify Object Manager) 1

### **POST ranges**

要求タイプ:**POST**

説明:指定したパラメータを使用してアドレスの範囲を作成します。

URL:/api/fmc\_config/v1/domain/{domain\_UUID}/object/ranges

権限:[オブジェクトマネージャ(Object Manager)] > [オブジェクトマネージャの変更(Modify Object Manager) ]

### **GET ranges**

要求タイプ:**GET**

説明:指定した ID に関連付けられているアドレス範囲オブジェクトを取得します。ID を指定し ない場合は、すべてのアドレス範囲オブジェクトの一覧を取得します。

URL:/api/fmc\_config/v1/domain/{domain\_UUID}/object/ranges

ID による GET の URL:/api/fmc\_config/v1/domain/{domain\_UUID}/object/ranges/{object\_UUID}

権限:[オブジェクトマネージャ (Object Manager) ]

# **GET realms**

要求タイプ:**GET**

説明:指定した ID に関連付けられているレルム オブジェクトを取得します。ID を指定しない場 合は、すべてのレルム オブジェクトの一覧を取得します。

URL:/api/fmcconfig/v1/domain/{domain UUID}/object/realms

ID による GET の URL: /api/fmc\_config/v1/domain/{domain UUID}/object/realms/{object\_UUID}

権限:[オブジェクトマネージャ (Object Manager)]

## **GET realmusergroups**

要求タイプ:**GET**

説明:指定した ID に関連付けられているレルム ユーザ グループ オブジェクトを取得します。ID を指定しない場合は、すべてのレルム ユーザ グループ オブジェクトの一覧を取得します。

URL:/api/fmc\_config/v1/domain/{domain\_UUID}/object/realmusergroups

ID による GET の URL:/api/fmc\_config/v1/domain/{domain\_UUID}/object/realmusergroups/{object\_UUID} 権限:[オブジェクトマネージャ (Object Manager)]

フィルタリングに使用できるパラメータ:realmUuid

![](_page_30_Picture_18.jpeg)

(注) このパラメータは必須です。

## **GET realmusers**

#### 要求タイプ:**GET**

説明:指定した ID に関連付けられているレルム ユーザ オブジェクトを取得します。ID を指定し ない場合は、すべてのレルム ユーザ オブジェクトの一覧を取得します。

URL:/api/fmc\_config/v1/domain/{domain\_UUID}/object/realmusers

IDによるGETのURL:/api/fmc\_config/v1/domain/{domain\_UUID}/object/realmusers/{object\_UUID}

権限:[オブジェクトマネージャ (Object Manager)] フィルタリングに使用できるパラメータ:realmUuid

![](_page_31_Picture_3.jpeg)

(注) このパラメータは必須です。

### **GET securitygrouptags**

#### 要求タイプ:**GET**

説明:指定した ID に関連付けられているカスタム セキュリティ グループ タグ オブジェクトを取 得します。ID を指定しない場合は、すべてのカスタム セキュリティ グループ タグ オブジェクト の一覧を取得します。

URL:/api/fmc\_config/v1/domain/{domain\_UUID}/object/securitygrouptags

ID による GET の

URL:/api/fmc\_config/v1/domain/{domain\_UUID}/object/securitygrouptags/{object\_UUID}

権限:[オブジェクトマネージャ (Object Manager)]

フィルタリングに使用できるパラメータ:name

### **DELETE securityzones**

#### 要求タイプ:**DELETE**

説明:指定したセキュリティゾーン オブジェクトを削除します。

URL:/api/fmc\_config/v1/domain/{domain\_UUID}/object/securityzones/{object\_UUID}

権限:[オブジェクトマネージャ(Object Manager)] > [オブジェクトマネージャの変更(Modify Object Manager) ]

### **PUT securityzones**

要求タイプ:**PUT**

説明:セキュリティ ゾーン オブジェクトを変更します。 URL:/api/fmc\_config/v1/domain/{domain\_UUID}/object/securityzones/{object\_UUID} 権限:[オブジェクトマネージャ(Object Manager)] > [オブジェクトマネージャの変更(Modify Object Manager) ]

## **POST securityzones**

要求タイプ:**POST**

説明:指定したパラメータを使用してセキュリティ ゾーン オブジェクトを作成します。

URL:/api/fmc\_config/v1/domain/{domain\_UUID}/object/securityzones

権限:[オブジェクトマネージャ(Object Manager)] > [オブジェクトマネージャの変更(Modify Object Manager) ]

### **GET securityzones**

要求タイプ:**GET**

説明:指定した ID に関連付けられているセキュリティ ゾーン オブジェクトを取得します。ID を 指定しない場合は、すべてのセキュリティ ゾーン オブジェクトの一覧を取得します。

URL:/api/fmc\_config/v1/domain/{domain\_UUID}/object/securityzones

ID による GET の

URL:/api/fmc\_config/v1/domain/{domain\_UUID}/object/securityzones/{object\_UUID}

権限:[オブジェクトマネージャ (Object Manager)]

フィルタリングに使用できるパラメータ:name

# **GET siurlfeeds**

#### 要求タイプ:**GET**

説明:指定した ID に関連付けられているセキュリティ インテリジェンス URL フィード オブジェ クトを取得します。IDを指定しない場合は、すべてのセキュリティインテリジェンスURLフィー ド オブジェクトの一覧を取得します。

URL:/api/fmc\_config/v1/domain/{domain\_UUID}/object/siurlfeeds

IDによるGETのURL:/api/fmc\_config/v1/domain/{domain\_UUID}/object/siurlfeeds/{object\_UUID} 権限:[オブジェクトマネージャ (Object Manager)]

### **GET siurllists**

#### 要求タイプ:**GET**

説明:指定した ID に関連付けられているセキュリティ インテリジェンス URL リスト オブジェク トを取得します。ID を指定しない場合は、すべてのセキュリティ インテリジェンス URL リスト オブジェクトの一覧を取得します。

URL:/api/fmc\_config/v1/domain/{domain\_UUID}/object/siurllists

IDによるGETのURL:/api/fmc\_config/v1/domain/{domain\_UUID}/object/siurllists/{object\_UUID} 権限:[オブジェクトマネージャ (Object Manager)]

### **GET tunneltags**

#### 要求タイプ:**GET**

説明:指定した ID に関連付けられているトンネル タグ オブジェクトを取得します。ID を指定し ない場合は、すべてのトンネル タグ オブジェクトの一覧を取得します。

URL:/api/fmc\_config/v1/domain/{domain\_UUID}/object/tunneltags

IDによるGETのURL:/api/fmc\_config/v1/domain/{domain\_UUID}/object/tunneltags/{object\_UUID}

権限:[オブジェクトマネージャ (Object Manager)]

### **GET urlcategories**

要求タイプ:**GET**

説明:指定した ID に関連付けられている URL カテゴリ オブジェクトを取得します。ID を指定し ない場合は、すべての URL カテゴリ オブジェクトの一覧を取得します。

URL:/api/fmc\_config/v1/domain/{domain\_UUID}/object/urlcategories

ID による GET の

URL:/api/fmc\_config/v1/domain/{domain\_UUID}/object/urlcategories/{object\_UUID}

権限:[オブジェクトマネージャ (Object Manager)]

### **DELETE urlgroups**

#### 要求タイプ:**DELETE**

説明:指定した URL グループ オブジェクトを削除します。 URL:/api/fmc\_config/v1/domain/{domain\_UUID}/object/urlgroups/{object\_UUID} 権限:[オブジェクトマネージャ(Object Manager)] > [オブジェクトマネージャの変更(Modify Object Manager) ]

### **PUT urlgroups**

要求タイプ:**PUT**

説明:URL グループ オブジェクトを変更します。 URL:/api/fmc\_config/v1/domain/{domain\_UUID}/object/urlgroups/{object\_UUID} 権限:[オブジェクトマネージャ(Object Manager)] > [オブジェクトマネージャの変更(Modify Object Manager) ]

### **POST urlgroups**

#### 要求タイプ:**POST**

説明:指定したパラメータを使用して URL グループ オブジェクトを作成します。

URL:/api/fmc\_config/v1/domain/{domain\_UUID}/object/urlgroups

権限:[オブジェクトマネージャ(Object Manager)] > [オブジェクトマネージャの変更(Modify Object Manager) ]

# **GET urlgroups**

#### 要求タイプ:**GET**

説明:指定した ID に関連付けられている URL グループ オブジェクトを取得します。ID を指定し ない場合は、すべての URL グループ オブジェクトの一覧を取得します。

URL:/api/fmc\_config/v1/domain/{domain\_UUID}/object/urlgroups

IDによるGETのURL:/api/fmc\_config/v1/domain/{domain UUID}/object/urlgroups/{object\_UUID}

権限:[オブジェクトマネージャ(Object Manager)] > [オブジェクトマネージャの変更(Modify Object Manager) 1

# **DELETE urls**

要求タイプ:**GET**

説明:指定した URL を削除します。 URL:/api/fmc\_config/v1/domain/{domain\_UUID}/object/urls/{object\_UUID} 権限:[オブジェクトマネージャ (Object Manager)]

# **PUT urls**

要求タイプ:**PUT** 説明:URL を変更します。 URL:/api/fmc\_config/v1/domain/{domain\_UUID}/object/urls/{object\_UUID} 権限 : [オブジェクトマネージャ(Object Manager)]

### **POST urls**

要求タイプ:**POST** 説明:指定したパラメータを使用して URL を作成します。 URL:/api/fmc\_config/v1/domain/{domain\_UUID}/object/urls 権限:[オブジェクトマネージャ(Object Manager)]

### **GET urls**

要求タイプ:**GET**

説明:指定した ID に関連付けられている URL オブジェクトを取得します。ID を指定しない場合 は、すべての URL オブジェクトの一覧を取得します。

URL:/api/fmc\_config/v1/domain/{domain\_UUID}/object/urls

ID による GET の URL:/api/fmc\_config/v1/domain/{domain\_UUID}/object/urls/{object\_UUID}

権限:[オブジェクトマネージャ (Object Manager)]

### **GET variablesets**

要求タイプ:**GET**

説明:指定した ID に関連付けられている変数セット オブジェクトを取得します。ID を指定しな い場合は、すべての変数セット オブジェクトの一覧を取得します。

URL:/api/fmc\_config/v1/domain/{domain\_UUID}/object/variablesets

ID による GET の

URL:/api/fmc\_config/v1/domain/{domain\_UUID}/object/variablesets/{object\_UUID}

権限:[オブジェクトマネージャ (Object Manager) ]

### **DELETE vlangrouptags**

要求タイプ:**DELETE** 説明:指定した VLAN グループ タグ オブジェクトを削除します。 URL:/api/fmc\_config/v1/domain/{domain\_UUID}/object/vlangrouptags/{object\_UUID} 権限:[オブジェクトマネージャ(Object Manager)] > [オブジェクトマネージャの変更(Modify Object Manager) 1

### **PUT vlangrouptags**

要求タイプ:**PUT**

説明:VLAN グループ タグ オブジェクトを変更します。 URL:/api/fmc\_config/v1/domain/{domain\_UUID}/object/vlangrouptags/{object\_UUID} 権限:[オブジェクトマネージャ(Object Manager)] > [オブジェクトマネージャの変更(Modify Object Manager) 1

### **POST vlangrouptags**

#### 要求タイプ:**POST**

説明:指定したパラメータを使用して VLAN グループ タグを作成します。

URL:/api/fmc\_config/v1/domain/{domain\_UUID}/object/vlangrouptags

権限: [オブジェクトマネージャ (Object Manager) ] > [オブジェクトマネージャの変更 (Modify Object Manager) ]

### **GET vlangrouptags**

要求タイプ:**GET**

説明:指定した ID に関連付けられている VLAN グループ タグ オブジェクトを取得します。ID を 指定しない場合は、すべての VLAN グループ タグ オブジェクトの一覧を取得します。

URL:/api/fmc\_config/v1/domain/{domain\_UUID}/object/vlangrouptags

ID による GET の URL:/api/fmc\_config/v1/domain/{domain\_UUID}/object/vlangrouptags/{object\_UUID}

権限:[オブジェクトマネージャ(Object Manager)] > [オブジェクトマネージャの変更(Modify Object Manager) 1

### **DELETE vlantags**

#### 要求タイプ:**DELETE**

説明:指定した VLAN タグ オブジェクトを削除します。

URL:/api/fmc\_config/v1/domain/{domain\_UUID}/object/vlantags/{object\_UUID}

権限:[オブジェクトマネージャ(Object Manager)] > [オブジェクトマネージャの変更(Modify Object Manager) 1

### **PUT vlantags**

要求タイプ:**PUT**

説明:VLAN タグ オブジェクトを変更します。

URL:/api/fmc\_config/v1/domain/{domain\_UUID}/object/vlantags/{object\_UUID}

権限:[オブジェクトマネージャ(Object Manager)] > [オブジェクトマネージャの変更(Modify Object Manager) 1

### **POST vlantags**

要求タイプ:**POST**

説明:指定したパラメータを使用して VLAN タグを作成します。

URL:/api/fmc\_config/v1/domain/{domain\_UUID}/object/vlantags

権限:[オブジェクトマネージャ(Object Manager)] > [オブジェクトマネージャの変更(Modify Object Manager) ]

### **GET vlantags**

#### 要求タイプ:**GET**

説明:指定した ID に関連付けられている VLAN タグ オブジェクトを取得します。ID を指定しな い場合は、すべての VLAN タグ オブジェクトの一覧を取得します。

URL:/api/fmc\_config/v1/domain/{domain\_UUID}/object/vlantags

ID による GET の URL:/api/fmc\_config/v1/domain/{domain\_UUID}/object/vlantags/{object\_UUID} 権限:[オブジェクトマネージャ (Object Manager)]

# <span id="page-37-0"></span>ポリシー サービス

## **DELETE accesspolicies**

#### 要求タイプ:**DELETE**

説明:指定した ID を持つアクセス コントロール ポリシーを削除します。 URL:/api/fmc\_config/v1/domain/{domain\_UUID}/policy/accesspolicies/{object\_UUID} 権限:[ポリシー(Policies)] > [アクセスコントロールポリシー(Access Control Policy)] > [アク セスコントロールポリシーの変更 (Modify Access Control Policy) ]

### **PUT accesspolicies**

#### 要求タイプ:**PUT**

説明:アクセス制御ポリシーを変更します。 URL:/api/fmc\_config/v1/domain/{domain\_UUID}/policy/accesspolicies/{object\_UUID} 権限:[ポリシー(Policies)] > [アクセスコントロールポリシー(Access Control Policy)] > [アク セスコントロールポリシーの変更(Modify Access Control Policy)]

### **POST accesspolicies**

#### 要求タイプ:**POST**

説明:指定したパラメータを使用してアクセス コントロール ポリシーを作成します。

URL:/api/fmc\_config/v1/domain/{domain\_UUID}/policy/accesspolicies

権限:[ポリシー(Policies)] > [アクセスコントロールポリシー(Access Control Policy)] > [アク セスコントロールポリシーの変更(Modify Access Control Policy)]

### **GET accesspolicies**

#### 要求タイプ:**GET**

説明:指定した ID に関連付けられているアクセス コントロール ポリシーを取得します。ID を指 定しない場合は、すべてのアクセス コントロール ポリシーの一覧を取得します。

URL:/api/fmc\_config/v1/domain/{domain\_UUID}/policy/accesspolicies

ID による GET の URL:/api/fmc\_config/v1/domain/{domain\_UUID}/policy/accesspolicies/{object\_UUID} 権限:[ポリシー (Policies) ]

# **DELETE accessrules**

要求タイプ:**DELETE**

説明:指定したアクセス コントロール ポリシーのアクセス制御ルールを削除します。

URL:/api/fmc\_config/v1/domain/{domain\_UUID}/policy/accesspolicies/{container\_UUID}/accessrules/{object\_UUID}

権限:[ポリシー(Policies)] > [アクセスコントロール(Access Control)] > [アクセスコントロー ルポリシー(Access Control Policy)] > [アクセスコントロールポリシーの変更(Modify Access Control Policy) 1

## **PUT accessrules**

#### 要求タイプ:**PUT**

説明:指定したアクセス コントロール ポリシーのアクセス制御ルールを変更します。

URL:/api/fmc\_config/v1/domain/{domain\_UUID}/policy/accesspolicies/{container\_UUID}/accessrules/{object\_UUID}

権限:[ポリシー(Policies)] > [アクセスコントロール(Access Control)] > [アクセスコントロー ルポリシー(Access Control Policy)] > [アクセスコントロールポリシーの変更(Modify Access Control Policy) ]

### **POST accessrules**

要求タイプ:POST

説明:指定したアクセス コントロール ポリシーのアクセス制御ルールを作成します。

URL:/api/fmc\_config/v1/domain/{domain\_UUID}/policy/accesspolicies/{container\_UUID}/accessrules

権限:[ポリシー(Policies)] > [アクセスコントロール(Access Control)] > [アクセスコントロー ルポリシー(Access Control Policy)] > [アクセスコントロールポリシーの変更(Modify Access Control Policy) ]

### **GET accessrules**

要求タイプ:**GET**

説明:指定したポリシー ID およびルール ID に関連付けられているアクセス制御ルールを取得し ます。ルール ID を指定しない場合は、指定したポリシー ID に関連付けられているすべてのアク セス ルールの一覧を取得します。

URL:/api/fmc\_config/v1/domain/{domain\_UUID}/policy/accesspolicies/{container\_UUID}/accessrules ID による GET の

URL:/api/fmc\_config/v1/domain/{domain\_UUID}/policy/accesspolicies/{container\_UUID}/accessrules/{object\_UUID}

権限:[ポリシー(Policies)] > [アクセスコントロール(Access Control)] > [アクセスコントロー ルポリシー(Access Control Policy)]

### **PUT defaultactions**

要求タイプ:**PUT**

説明:指定したアクセス コントロール ポリシー ID およびデフォルトのアクション ID に関連付け られているデフォルトのアクションを変更します。

URL:/api/fmc\_config/v1/domain/{domain\_UUID}/policy/accesspolicies/{container\_UUID}/defaultactions/{object\_UUID}

権限:[ポリシー(Policies)] > [アクセスコントロール(Access Control)] > [アクセスコントロー ルポリシー(Access Control Policy)] > [アクセスコントロールポリシーの変更(Modify Access Control Policy) ]

# **GET defaultactions**

要求タイプ:**GET**

説明:指定したアクセス コントロール ポリシー ID およびデフォルトのアクション ID に関連付け られているデフォルトのアクションを取得します。デフォルトのアクションIDが指定されていな い場合は、指定したアクセス コントロール ポリシー ID に関連付けられているすべてのデフォル トのアクションの一覧を取得します。

URL:/api/fmc\_config/v1/domain/{domain\_UUID}/policy/accesspolicies/{container\_UUID}/defaultactions

ID による GET の URL:/api/fmc\_config/v1/domain/{domain\_UUID}/policy/accesspolicies/{container\_UUID}/defaultactions/{object\_UUID} 権限:[ポリシー(Policies)] > [アクセスコントロール(Access Control)] > [アクセスコントロー

ルポリシー(Access Control Policy)]

### **GET filepolicies**

要求タイプ:**GET**

説明:指定した ID に関連付けられているファイル ポリシー オブジェクトを取得します。ID を指 定しない場合は、すべてのファイル ポリシー オブジェクトの一覧を取得します。

URL:/api/fmc\_config/v1/domain/{domain\_UUID}/policy/filepolicies

ID による GET の

URL:/api/fmc\_config/v1/domain/{domain\_UUID}/policy/filepolicies/{object\_UUID}

権限:[ポリシー(Policies)] > [アクセスコントロール(AccessControl)] > [マルウェアおよびファ イルポリシー(Malware & File Policy)]

### **GET intrusionpolicies**

#### 要求タイプ:**GET**

説明:指定した ID に関連付けられている侵入ポリシーを取得します。ID を指定しない場合は、 すべての侵入ポリシーの一覧を取得します。

URL:/api/fmc\_config/v1/domain/{domain\_UUID}/policy/intrusionpolicies

ID による GET の

URL:/api/fmc\_config/v1/domain/{domain\_UUID}/policy/intrusionpolicies/{object\_UUID}

権限:[ポリシー(Policies)]>[アクセスコントロール(AccessControl)]>[侵入ポリシー(Intrusion Policy) 1

### **GET snmpalerts**

#### 要求タイプ:**GET**

説明:指定した ID に関連付けられている SNMP アラート オブジェクトを取得します。ID を指定 しない場合は、すべての SNMP アラート オブジェクトの一覧を取得します。

URL:/api/fmc\_config/v1/domain/{domain\_UUID}/policy/snmpalerts

IDによるGETのURL:/api/fmc\_config/v1/domain/{domain\_UUID}/policy/snmpalerts/{object\_UUID}

権限:[ポリシー(Policies)] > [アクション(Actions)] > [アラート(Alerts)] > [アラートを表示 (View Alerts)]

### **GET syslogalerts**

要求タイプ:**GET**

説明:指定した ID に関連付けられている syslog アラート オブジェクトを取得します。ID を指定 しない場合は、すべての syslog アラート オブジェクトの一覧を取得します。

URL:/api/fmc\_config/v1/domain/{domain\_UUID}/policy/syslogalerts

ID による GET の

URL:/api/fmc\_config/v1/domain/{domain\_UUID}/policy/syslogalerts/{object\_UUID}

権限:[ポリシー (Policies) |> [アクション (Actions) |> [アラート (Alerts) ]

# <span id="page-41-0"></span>ポリシー割り当てサービス

### **PUT policyassignments**

要求タイプ:**PUT**

説明:新しいデバイスまたは新しいデバイス グループを追加するために、割り当て済みのアクセ ス ポリシーを変更します。

URL:/api/fmc\_config/v1/domain/{domain\_UUID}/assignment/policyassignments/{object\_UUID} 権限:

### **POST policyassignments**

要求タイプ:**POST** 説明:未割り当てのアクセス ポリシーをデバイスまたはデバイス グループに割り当てます。 URL:/api/fmc\_config/v1/domain/{domain\_UUID}/assignment/policyassignments 権限:

### **GET policyassignments**

要求タイプ:**GET**

説明:指定した ID に関連付けられているポリシー割り当てを取得します。ID を指定しない場合 は、ターゲット デバイスへのすべてのポリシー割り当て一覧を取得します。

URL:/api/fmc\_config/v1/domain/{domain\_UUID}/assignment/policyassignments

ID による GET の

URL:/api/fmc\_config/v1/domain/{domain\_UUID}/assignment/policyassignments/{object\_UUID}

権限:

フィルタリングに使用できるパラメータ:name

# <span id="page-42-0"></span>ステータス サービス

### **GET taskstatuses**

説明:指定したIDを持つ、以前に送信された保留中のジョブ/タスクに関する情報を取得します。 これは、現在、デバイスの登録および導入ジョブでサポートされています。

URL:/api/fmc\_config/v1/domain/{domain\_UUID}/job/taskstatuses

IDによるGETのURL:/api/fmc\_config/v1/domain/{domain UUID}/job/taskstatuses/{object\_UUID}

権限:[デバイス/導入の変更(Modify Devices/Deployment)]

# <span id="page-42-1"></span>システム情報

### **GET serverversion**

要求タイプ:**GET** 説明:サーバのバージョン情報を要求します。 URL:/api/fmc\_platform/v1/info/serverversion 権限:

# <span id="page-42-2"></span>**Firepower Threat Defense** で利用できるサービス

### **GET physicalinterfaces**

#### 要求タイプ:**GET**

説明:指定した NGFW デバイス ID とインターフェイス ID に関連付けられている物理インター フェイスを取得します。インターフェイス ID を指定しない場合は、指定した NGFW デバイス ID に関連付けられているすべての物理インターフェイスの一覧を取得します。

URL:/api/fmc\_config/v1/domain/{domain\_UUID}/devices/devicerecords/{container\_UUID}/physicalinterfaces

ID による GET の

URL:/api/fmc\_config/v1/domain/{domain\_UUID}/devices/devicerecords/{container\_UUID}/physicalinterfaces/{object\_UUID}

権限: [デバイス (Devices) ] > [デバイス管理 (Device Management)]

### **PUT fpphysicalinterfaces**

#### 要求タイプ:**PUT**

説明:指定したデバイス上の物理インターフェイスを変更します。

URL:/api/fmc\_config/v1/domain/{domain\_UUID}/devices/devicerecords/{containerUUID}/fpphysicalinterfaces/{object\_UUID}

権限:[デバイス(Devices)] > [デバイス管理(Device Management)] > [デバイスの変更(Modify Device) 1

### **GET redundantinterfaces**

要求タイプ:**GET**

説明:指定した NGFW デバイス ID とインターフェイス ID に関連付けられている冗長インター フェイスを取得します。インターフェイス ID を指定しない場合は、指定した NGFW デバイス ID に関連付けられているすべての冗長インターフェイスの一覧を取得します。

URL:/api/fmc\_config/v1/domain/{domain\_UUID}/devices/devicerecords/{container\_UUID}/redundantinterfaces

URL:/api/fmc\_config/v1/domain/{domain\_UUID}/devices/devicerecords/{container\_UUID}/redundantinterfaces/{object\_UUID}

権限: [デバイス (Devices) ]> [デバイス管理 (Device Management)]

### **GET etherchannelinterfaces**

#### 要求タイプ:**GET**

説明:指定した NGFW デバイス ID とインターフェイス ID に関連付けられているイーサネット チャネル インターフェイスを取得します。ID を指定しない場合は、指定した NGFW デバイス ID に関連付けられているすべてのイーサネット チャネル インターフェイスの一覧を取得します。

URL:/api/fmc\_config/v1/domain/{domain\_UUID}/devices/devicerecords/{container\_UUID}/etherchannelinterfaces

ID による GET の

URL:/api/fmc\_config/v1/domain/{domain\_UUID}/devices/devicerecords/{container\_UUID}/etherchannelinterfaces/{object\_UUID}

権限: [デバイス (Devices) ] > [デバイス管理 (Device Management) ] フィルタリングに使用できるパラメータ:

### **GET subinterfaces**

要求タイプ:**GET**

説明:指定した NGFW デバイス ID とインターフェイス ID に関連付けられているサブインター フェイスを取得します。インターフェイス ID を指定しない場合は、指定した NGFW デバイス ID に関連付けられているすべてのサブインターフェイスの一覧を取得します。

URL:/api/fmc\_config/v1/domain/{domain UUID}/devices/devicerecords/{containerUUID}/subinterfaces

ID による GET の

URL:/api/fmc\_config/v1/domain/{domain\_UUID}/devices/devicerecords/{containerUUID}/subinterfaces/{object\_UUID}

権限: [デバイス (Devices) ] > [デバイス管理 (Device Management) ]

### **GET bridgegroupinterfaces**

#### 要求タイプ:**GET**

説明:指定したNGFWデバイスIDとインターフェイスIDに関連付けられているブリッジグルー プ インターフェイスを取得します。インターフェイス ID を指定しない場合は、指定した NGFW デバイス ID に関連付けられているすべてのブリッジ グループ インターフェイスの一覧を取得し ます。

URL:/api/fmc\_config/v1/domain/{domain\_UUID}/devices/devicerecords/{container\_UUID}/bridgegroupinterfaces

ID による GET の

URL:/api/fmc\_config/v1/domain/{domain\_UUID}/devices/devicerecords/{container\_UUID}/bridgegroupinterfaces/{object\_UUID}

権限: [デバイス (Devices) ]> [デバイス管理 (Device Management)]

### **POST bridgegroupinterfaces**

#### 要求タイプ:**POST**

説明:指定したNGFWデバイスIDとインターフェイスIDに関連付けられているブリッジグルー プ インターフェイスを作成します。

URL:/api/fmc\_config/v1/domain/{domain\_UUID}/devices/devicerecords/{container\_UUID}/bridgegroupinterfaces

権限:[デバイス(Devices)] > [デバイス管理(Device Management)] > [デバイスの変更(Modify Device) 1

# **PUT bridgegroupinterfaces**

#### 要求タイプ:**PUT**

説明:指定したデバイス上のブリッジ グループ インターフェイスを変更します。

URL:/api/fmc\_config/v1/domain/{domain\_UUID}/devices/devicerecords/{container\_UUID}/bridgegroupinterfaces 権限:[デバイス(Devices)] > [デバイス管理(Device Management)] > [デバイスの変更(Modify Device) 1

## **DELETE bridgegroupinterfaces**

#### 要求タイプ:**DELETE**

説明:指定したNGFWデバイスIDとインターフェイスIDに関連付けられているブリッジグルー プ インターフェイスを削除します。

URL:/api/fmc\_config/v1/domain/{domain\_UUID}/devices/devicerecords/{container\_UUID}/bridgegroupinterfaces

権限:[デバイス(Devices)] > [デバイス管理(Device Management)] > [デバイスの変更(Modify Device) 1

### **POST devicerecords**

要求タイプ:**POST**

説明:Firepower Managemenr Center に指定したデバイスを登録します。

URL:/api/fmc\_config/v1/domain/{domain\_UUID}/devices/devicerecords

権限:[デバイス(Devices)] > [デバイス管理(Device Management)] > [デバイスの変更(Modify Device) 1

### **PUT devicerecords**

要求タイプ:**PUT**

説明:指定した ID に関連付けられているデバイス レコードを変更します。

URL:/api/fmc\_config/v1/domain/{domain\_UUID}/devices/devicerecords/{object\_UUID}

権限:[デバイス(Devices)] > [デバイス管理(Device Management)] > [デバイスの変更(Modify Device) 1

### **GET devicegrouprecords**

#### 要求タイプ:**GET**

説明:指定した ID に関連付けられているデバイス グループを取得します。ID を指定しない場合 は、すべてのデバイス グループの一覧を取得します。

URL:/api/fmc\_config/v1/domain/{domain\_UUID}/devicegroups/devicegrouprecords

ID による GET の

URL:/api/fmc\_config/v1/domain/{domain\_UUID}/devicegroups/devicegrouprecords/{object\_UUID}

権限:[デバイス(Devices)] > [デバイス管理(Device Management)] > [デバイスの表示(View Devices) 1

### **DELETE devicerecords**

要求タイプ:**DELETE**

説明:指定したデバイスの登録を解除します。

URL:/api/fmc\_config/v1/domain/{domain\_UUID}/devices/devicerecords/{object\_UUID}

### **POST devicegrouprecords**

要求タイプ:**POST**

説明:指定したオブジェクト ID を持つデバイス グループを作成します。

URL:/api/fmc\_config/v1/domain/{domain\_UUID}/devicegroups/devicegrouprecords

権限:[デバイス(Devices)] > [デバイス管理(Device Management)] > [デバイスの変更(Modify Device) 1

### **PUT devicegrouprecords**

要求タイプ:**PUT**

説明:指定したオブジェクト ID を持つデバイス グループを変更します。

URL:/api/fmc\_config/v1/domain/{domain\_UUID}/devicegroups/devicegrouprecords/{object\_UUID}

権限:[デバイス(Devices)] > [デバイス管理(Device Management)] > [デバイスの変更(Modify Device) 1

### **GET devicegrouprecords**

要求タイプ:**GET**

説明:指定した ID に関連付けられているデバイス グループを取得します。ID を指定しない場合 は、すべてのデバイス グループの一覧を取得します。

URL:/api/fmc\_config/v1/domain/{domain\_UUID}/devicegroups/devicegrouprecords

ID による GET の

URL:/api/fmc\_config/v1/domain/{domain UUID}/devicegroups/devicegrouprecords/{object\_UUID}

権限:[デバイス(Devices)] > [デバイス管理(Device Management)] > [デバイスの表示(View Devices) ]

### **DELETE devicegrouprecords**

要求タイプ:**DELETE**

説明:指定したオブジェクト ID を持つデバイス グループを削除します。 URL:/api/fmc\_config/v1/domain/{domain\_UUID}/devicegroups/devicegrouprecords/{object\_UUID} 権限:[デバイス(Devices)] > [デバイス管理(Device Management)] > [デバイスの変更(Modify Device) 1

# **POST securityzones**

#### 要求タイプ:**POST**

説明:指定したパラメータを使用してセキュリティ ゾーン オブジェクトを作成します。

URL:/api/fmc\_config/v1/domain/{domain\_UUID}/object/securityzones

権限:[オブジェクトマネージャ(Object Manager)] > [オブジェクトマネージャの変更(Modify Object Manager) ]

### **PUT securityzones**

要求タイプ:**PUT**

説明:セキュリティ ゾーン オブジェクトを変更します。 URL:/api/fmc\_config/v1/domain/{domain\_UUID}/object/securityzones/{object\_UUID} 権限:[オブジェクトマネージャ(Object Manager)] > [オブジェクトマネージャの変更(Modify Object Manager) ]

### **GET securityzones**

要求タイプ:**GET**

説明:指定した ID に関連付けられているセキュリティ ゾーン オブジェクトを取得します。ID を 指定しない場合は、すべてのセキュリティ ゾーン オブジェクトの一覧を取得します。

URL:/api/fmc\_config/v1/domain/{domain\_UUID}/object/securityzones

ID による GET の URL:/api/fmc\_config/v1/domain/{domain\_UUID}/object/securityzones/{object\_UUID} 権限:[オブジェクトマネージャ (Object Manager)] フィルタリングに使用できるパラメータ:name

### **DELETE securityzones**

#### 要求タイプ:**DELETE**

説明:指定したセキュリティゾーン オブジェクトを削除します。

URL:/api/fmc\_config/v1/domain/{domain\_UUID}/object/securityzones/{object\_UUID}

権限:[オブジェクトマネージャ(Object Manager)] > [オブジェクトマネージャの変更(Modify Object Manager) ]

### **POST policyassignments**

要求タイプ:**POST**

説明:未割り当てのアクセス ポリシーをデバイスまたはデバイス グループに割り当てます。 URL:/api/fmc\_config/v1/domain/{domain\_UUID}/assignment/policyassignments 権限:

# **PUT policyassignments**

要求タイプ:**PUT**

説明:新しいデバイスまたは新しいデバイス グループを追加するために、割り当て済みのアクセ ス ポリシーを変更します。

URL:/api/fmc\_config/v1/domain/{domain\_UUID}/assignment/policyassignments/{object\_UUID} 権限:

## **GET policyassignments**

要求タイプ:**GET**

説明:指定した ID に関連付けられているポリシー割り当てを取得します。ID を指定しない場合 は、ターゲット デバイスへのすべてのポリシー割り当て一覧を取得します。

URL:/api/fmc\_config/v1/domain/{domain\_UUID}/assignment/policyassignments

ID による GET の

URL:/api/fmc\_config/v1/domain/{domain\_UUID}/assignment/policyassignments/{object\_UUID} 権限:

フィルタリングに使用できるパラメータ:name

### **GET deployabledevices**

#### 要求タイプ:**GET**

説明:構成変更があり、展開する準備ができているすべてのデバイスの一覧を取得します。 URL:/api/fmc\_config/v1/domain/{domain\_UUID}/deployment/deployabledevices 権限:[デバイスに設定を導入(Deploy Configuration to Devices)] フィルタリングに使用できるパラメータ:name

### **POST deploymentrequests**

#### 要求タイプ:**POST**

説明:指定したデバイスに構成変更を展開する要求を作成します。

URL:/api/fmc\_config/v1/domain/{domain\_UUID}/deployment/deploymentrequests/{object\_UUID}

権限:[デバイスに設定を導入(Deploy Configuration to Devices)]

### **GET inlinesets**

#### 要求タイプ:**GET**

説明:指定したNGIPSデバイスIDとインラインセットIDに関連付けられているインラインセッ トの情報を取得します。インライン セット ID を指定しない場合は、指定した NGIPS デバイス ID に関連付けられているすべてのインライン セットの一覧を取得します。

URL:/api/fmc\_config/v1/domain/{domain\_UUID}/devices/devicerecords/{container\_UUID}/inlinesets

ID による GET の URL:/api/fmc\_config/v1/domain/{domain\_UUID}/devices/devicerecords/{container\_UUID}/inlinesets/{object\_UUID} 権限: [デバイス (Devices) ]> [デバイス管理 (Device Management)] フィルタリングに使用できるパラメータ:name

### **POST inlinesets**

#### 要求タイプ:**POST**

説明:指定したデバイス上にインライン セットを作成します。 URL:/api/fmc\_config/v1/domain/{domain\_UUID}/devices/devicerecords/{container\_UUID}/inlinesets 権限:[デバイス(Devices)] > [デバイス管理(Device Management)] > [デバイスの変更(Modify

### **PUT inlinesets**

#### 要求タイプ:**PUT**

Device) 1

説明:指定したデバイス上のインライン セットを変更します。

URL:/api/fmc\_config/v1/domain/{domain\_UUID}/devices/devicerecords/{container\_UUID}/inlinesets/{object\_UUID}

### **DELETE inlinesets**

要求タイプ:**DELETE**

説明:指定したデバイス上のインライン セットを削除します。

URL:/api/fmc\_config/v1/domain/{domain\_UUID}/devices/devicerecords/{containerUUID}/inlinesets/{object\_UUID}

権限:[デバイス(Devices)] > [デバイス管理(Device Management)] > [デバイスの変更(Modify Device) 1

### **GET fplogicalinterfaces**

要求タイプ:**GET**

説明:指定した NGIPS デバイス ID とインターフェイス ID に関連付けられている論理インター フェイスを取得します。ID を指定しない場合は、指定した NGIPS デバイス ID に関連付けられて いるすべての論理インターフェイスの一覧を取得します。

URL:/api/fmc\_config/v1/domain/{domain\_UUID}/devices/devicerecords/{container\_UUID}/fplogicalinterfaces ID による GET の URL:/api/fmc\_config/v1/domain/{domain\_UUID}/devices/devicerecords/{container\_UUID}/fplogicalinterfaces/{obect\_UUID} 権限: [デバイス (Devices) ] > [デバイス管理 (Device Management) ] フィルタリングに使用できるパラメータ:name

## **POST fplogicalinterfaces**

要求タイプ:**POST**

説明:指定したデバイス上に論理インターフェイスを作成します。

URL:/api/fmc\_config/v1/domain/{domain\_UUID}/devices/devicerecords/{container\_UUID}/fplogicalinterfaces

権限:[デバイス(Devices)] > [デバイス管理(Device Management)] > [デバイスの変更(Modify Device) 1

### **PUT fplogicalinterfaces**

要求タイプ:**PUT**

説明:指定したデバイス上の論理インターフェイスを変更します。

URL:/api/fmc\_config/v1/domain/{domain\_UUID}/devices/devicerecords/{container\_UUID}/fplogicalinterfaces/{object\_UUID}

# **DELETE fplogicalinterfaces**

#### 要求タイプ:**DELETE**

説明:指定したデバイス上の論理インターフェイスを削除します。

URL:/api/fmc\_config/v1/domain/{domain\_UUID}/devices/devicerecords/{containerUUID}/ fplogicalinterfaces/{object\_UUID}